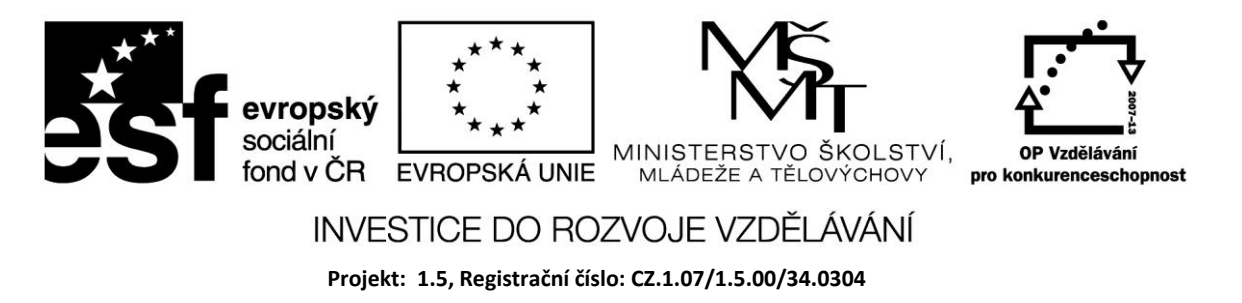

# **Výjimky**

Podaří-li se nám program odladit tak, že v něm není syntaktická chyba, nemáme ještě vyhráno. Za chodu programu může dojít k chybě, kterou kompilátor nemohl předpokládat a která vznikla v závislosti na použitých datech. Tyto chyby se nazývají runtimové. Typickým příkladem je chyba vzniklá při dělení nulou.

Předpokládejme že v programu je příkaz

 $C:=a/b$ ;

Všechny proměnné jsou typu real. Pokud bude mít b hodnotu 0, dojde při zpracování příkazu k problému a Delphi vyvolají tzv. výjimku.

Příklad

Dělení nulou

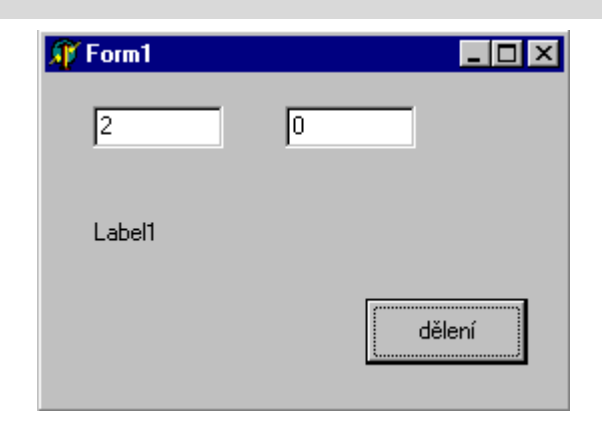

*procedure TForm1.Button1Click(Sender: TObject);*

*var a,b,c :real;*

*begin*

```
 a:= StrToFloat(Edit1.Text);
```

```
 b:= StrToFloat(Edit2.Text);
```
 *c:=a/b;*

```
 Label1.Caption := FloatToStr(c);
```
*end;*

Integrovaný debugger v prostředí Delphi přeruší provádění programu a zobrazí následující chybové hlášení:

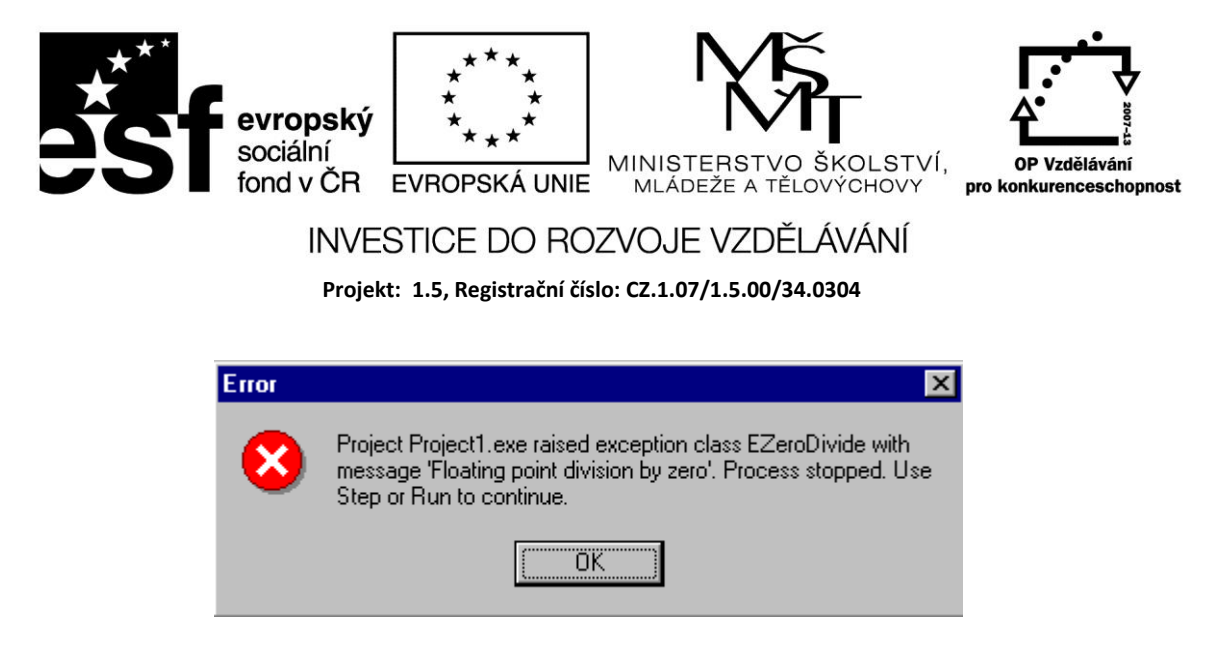

Při spuštění programu mimo prostředí Delphi je hlášení vyvolané výjimkou skromnější :

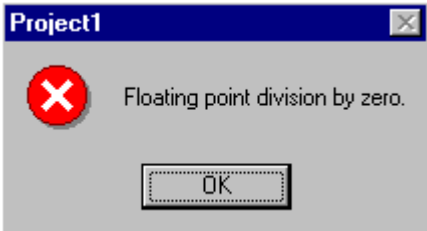

Pomocí určitých příkazů je možné napsat obsluhy výjimek , aby běh programu nebyl přerušen.

## **Try .. Except**

Mohou-li v určitém bloku vzniknout chyby, Delphi se pokusí tyto příkazy provést a pokud dojde k chybě, provedou se příkazy k ošetření chyby.

Try /Zkus/ Příkazy Except /Vznikne-li chyba/ Příkazy k ošetření chyby Příklad

Dojde-li v našem případě k problému, můžeme jej zobrazit vlastním chybovým hlášením pomocí showmessage

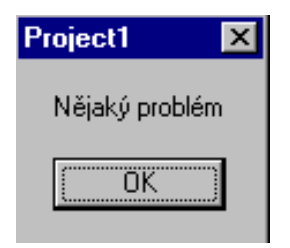

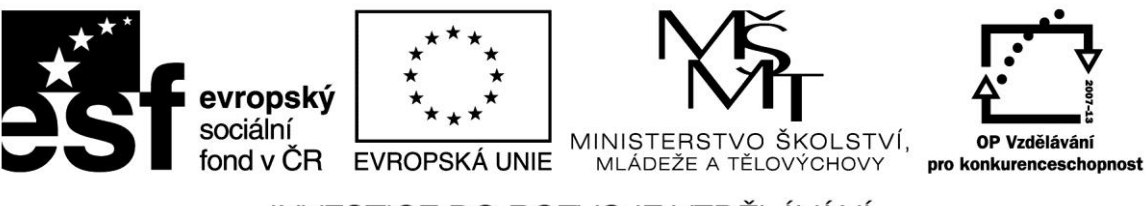

### INVESTICE DO ROZVOJE VZDĚLÁVÁNÍ

**Projekt: 1.5, Registrační číslo: CZ.1.07/1.5.00/34.0304**

*try*

 *a:= StrToFloat(Edit1.Text); b:= StrToFloat(Edit2.Text); c:=a/b; Label1.Caption := FloatToStr(c); Except showmessage (' Nějaký problém '); End*

V našem bloku může kromě dělení nulou způsobit problém také zadání nesprávných dat do editačního pole, např. písmena místo číslice. Pro každou z těchto výjimek je možné napsat vlastní obslužný program:

Exception ON vyjímka1 DO Příkazy1 ON vyjímka2 DO příkazy2 Else příkazy3 End

Příkaz Else pokud možno nepoužívejte, protože příkazy za ním by měly obsloužit všechny ostatní výjimky, což se většinou nepodaří.

Příklad

V našem případě může obsluha výjimek vypadat takto.

*procedure TForm1.Button1Click(Sender: TObject); var a,b,c :real;*

*begin try a:= StrToFloat(Edit1.Text); b:= StrToFloat(Edit2.Text); c:= a/b; Label1.Caption:= FloatToStr(c); except on EZeroDivide do begin Edit2.Clear; Edit2.SetFocus;*

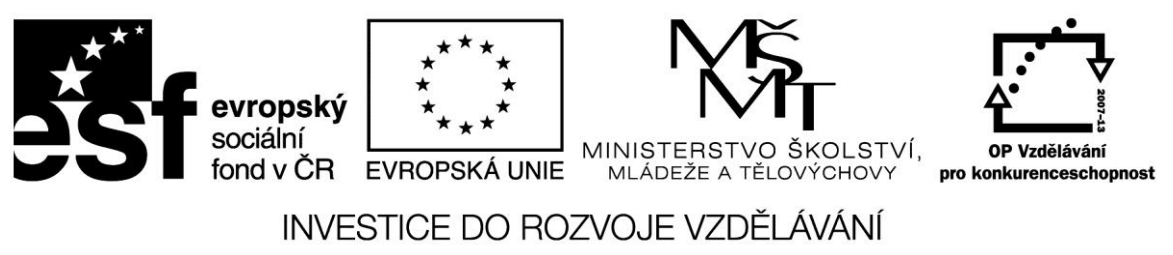

**Projekt: 1.5, Registrační číslo: CZ.1.07/1.5.00/34.0304**

 *showmessage (' nulou nedělíme !');*

 *end;*

 *on EConvertError do showmessage (' Jen číslo ty moulo !');*

*end;*

*end;*

*end.*

### **Try .. Finally**

Používá se v případě, kdy např. změníme vzhled komponenty a v případě výjimky by se mohla vynechat ta část, která vrací vzhled do původního stavu.

Try

Příkazy

Finally

Příkazy, které se provedou při bezchybném průchodu i při výjimce

End.

#### **Zdroje:**

BINZINGER, Thomas. *Naučte se programovat v Delphi. Podrobný průvodce začínajícího uživatele*. 1. vyd. Praha: Grada, 1998, 342 s. ISBN 80-716-9685-4.

BORLAND INTERNATIONAL, Inc. *Borland Delphi 3 for Windows 95 and Windows NT: User's Guide*. Borland International, Inc., 1997.

INPRISE CORPORATION. Borland Delphi Standard 5.0 [software]. [přístup 30.12.2012]. Dostupné z: [http://www.borland.com.](http://www.borland.com/) Požadavky na systém: Pentium 90 or faster (Pentium 166 recommended) Microsoft Windows 95, 98, or NT 4.0 with Service Pack 3 or later,32 MB RAM (64 MB recommended), 55 MB for compact installation; 120 MB for full installation

PÍSEK, Slavoj. *Začínáme programovat v Delphi: podrobný průvodce začínajícího uživatele*. 1. vyd. Praha: Grada, 2000, 303 s. ISBN 80-247-9008-4.